## **abuledu-babytwit - Feature - Fonctionnalité #3630**

## **permettre l'ajout de ressources de data directement depuis la fonction joindre**

09/05/2014 10:40 - Jonathan Tessé

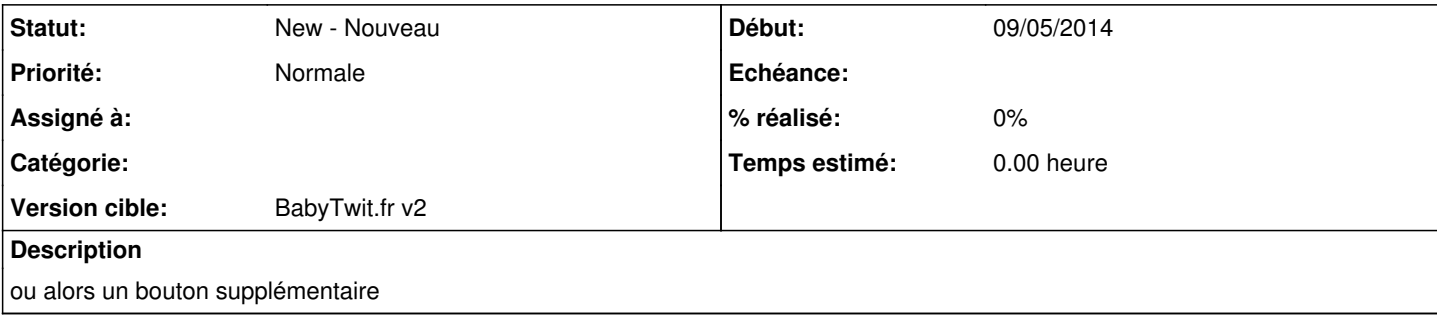